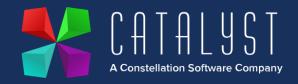

## Platinum 4.2.8.0 Release Notes

Quality

| Version | Area       | Category                   | Description                                                                                                    | Ref   |
|---------|------------|----------------------------|----------------------------------------------------------------------------------------------------|-------|
| 4.2.8.0 | Workshop   | Fitted Units               | If a fitted unit is removed from the main unit on a workshop job the system now removes the link completely from the two records and allows it to be fitted to another unit without error.                                                                                   | 14709 |
| 4.2.8.0 | Workshop   | Stock Codes                | A stock item can now only be renamed from Add or Edit Stock Items. A loophole where a stock code could be renamed within the list of items within a workshop job has been prevented.  https://www.catalyst-uk-support.com/kb/index.php?title=How_do_I_Rename_a_Stock_Code%3F | 12939 |
| 4.2.8.0 | Workshop   | Import Internal<br>Job     | The Import routine for creation of Internal Workshop Jobs now create in the correct sequence.                                                                                                    | 14755 |
| 4.2.8.0 | Workshop   | Invoicing<br>Internal jobs | A warning has been added for internal jobs when<br>the invoice account is set to "log unit expenses"<br>and the unit does not have an "in Stock status" to<br>advise users expense records are posted but<br>accompanying nominals will not be posted.                       | 12170 |
| 4.2.8.0 | Workshop   | Invoice<br>Template        | When a workshop credit note is raised using ~707 document token the balance due now displays correctly without including past payments.                                                                                                    | 13911 |
| 4.2.8.0 | Logistics  | Create Ticket              | Logistics Invoices are now displaying job<br>numbers in the correct order. Numeric tickets are<br>smallest to largest and alphanumeric are alpha<br>character order then number, smallest to largest.                                                                        | 14754 |
| 4.2.8.0 | Unit Sales | Unit Expense               | Unit expense cost of sale postings now match the site the unit was sold through rather than the site the user is logged in to.                                                                                                    | 13551 |

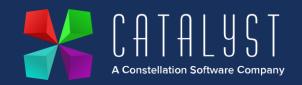

|         |                  |                    | https://www.catalyst-uk-support.com/kb/index.php?title=Setting_the_default_location_for_units#FAQs                                                                                                    |       |
|---------|------------------|--------------------|----------------------------------------------------------------------------------------------------|-------|
| 4.2.8.0 | Unit Sales       | Add/Edit Unit      | When the status of a unit is changed as well as the cost the nominal postings are now taking into account the amended cost before and after the change to status.                                                                                                    | 14351 |
| 4.2.8.0 | Unit Sales       | Credit Unit        | With Deferred Profit enabled, where a credit is produced for a discounted unit, the prepayment journals for the credit are now posting correctly.                                                                                                    | 14698 |
| 4.2.8.0 | Stock<br>Control | Stock<br>Movements | *IMPORTANT* Depot Movement Process  The quantity and nominal postings are now posted against the correct depots when moving stock between depots. There is no longer a requirement to use minus quantities. Please see updated knowledge article below.  https://www.catalyst-uk-support.com/kb/index.php?title=How_do_I_Transfer_Stock_between_Depots%3F | 14445 |